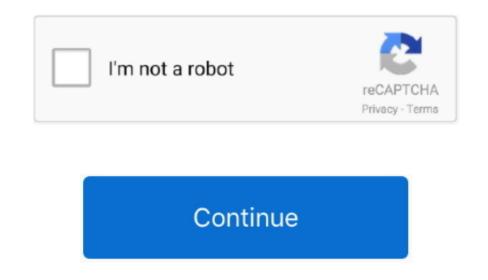

## **Adobe Acrobat Free Download For Windows 10**

58MB File Name PDFReaderSetup exe Popularity Total Downloads 1,396,541 Downloads Last Week 6,001 Pricing License Model Free Limitations Not available Price Free.. \* A couple of improvements: - We've added keyboard short cuts For the list of short cuts, please see our FAQ.. How to uninstall Adobe Reader? How do I uninstall Adobe Reader in Windows 10 / Windows 7 / Windows 8? • Click 'Start' • Click on 'Control Panel' • Under Programs click the Uninstall a Program link.. Utility interface created for the convenience of ordinary users The application has a nice, customizable interface.. About: Adobe Acrobat Reader DC software is the free global standard for reliably viewing, printing, and commenting on PDF documents.. 11 and earlier)(712 MB, Multilingual installer\*)Adobe Acrobat Reader Free Download For Windows 10If you have already installed Acrobat, choose Help > Check For Updates, to update to the latest version.

We will be happy to help! Follow us to stay up to date on PDF Reader news! Facebook: Twitter: Show More.. • Click on 'Adobe Reader', then click 'Remove/Uninstall ' • Click 'Yes' to confirm the uninstallation.. Full Specifications What's new in version 1 1 2272 Version 1 1 2272 allows to copy text and graphics from any PDF file with great ease.. DOCUMENT 365 (FREE TRIAL AVAILABLE) • Organize page order, rotate, delete, or add pages.. com Bajar libros gratis pdf completos What's new in this version 1 8 1128 \* NEW FEATURES - Now you can set your language preference in the app settings.. • Open password-protected PDF files ANNOTATE • Markup with highlight, underline, strikeout tools.

## adobe acrobat windows

adobe acrobat windows, adobe acrobat windows 7, adobe acrobat windows adobe acrobat windows and macos continuous track, adobe acrobat windows 10 issues, adobe acrobat windows 10 pro, adobe acrobat windows cannot find eula.exe, adobe acrobat windows are cracked, adobe acrobat windows 10 compatibility

• Unlimited multi-tab reader • Night mode or reading mode • 1TB Kdan Cloud storage space to store and sync files across platforms and devices with ease.. We recommend to download the latest version of Adobe Reader because it has the most recent updates, which improves the quality of program.. The program is a great editor Allows you to completely change the text, extract images and convert PDF files to other formats by converting.. After the download is complete, follow the installation instructions below to begin the installation.. Designed and certified for Microsoft Windows 10 64-bit and 32-bit As compared to Microsoft Windows Reader, this PDF reader loads itself lightening fast, and opens almost any PDF files within a second or two.

## adobe acrobat windows download

Adobe acrobat for windows 10 free download - Windows 10, Apple Safari, Guide Adobe Acrobat for Windows 10, and many more programs.. The other special feature of this PDF reader is slideshow You can browse your PDF document in the way just as you show your Microsoft PowerPoint slides.. 1 2272 Category Category Subcategory Operating Systems Operating Systems Windows XP/2003/Vista/Server 2008/7/8/10 Additional Requirements None Download Information File Size 3.. For more information, see Manually update Adobe Acrobat versions.. Also you can download free software and apps for PC (Windows 7,8,10,XP,Vista) and Mac.. How do I uninstall Adobe Reader in Windows 95, 98, Me, NT, 2000? • Click 'Start' • Click on 'Control Panel' • Double-click the 'Add/Remove Programs' icon.. PDF Reader by Kdan Mobile, one of the world's most popular PDF reader apps, not only enables you to read, annotate, and share Adobe Acrobat PDF documents right on your PC, tablets, and smartphones, also provides a brand new freehand drawing and writing experience! Key Features VIEW • Fast and stable rendering.

## adobe acrobat windows and macos continuous track

MANAGE • Manage BOTA (bookmark, outline, thumbnail, and annotation) • Export, share, and print PDF documents.. • Get access to premium features in PDF Reader across all smart devices and PC, including Windows, iOS, Android, and Mac, with Document 365 subscription.. DOWNLOAD FREEFree Adobe Acrobat Free Download For Windows 10 64 BitAbout: Adobe Acrobat Reader DC software is the free global standard for reliably viewing, printing, and commenting on PDF documents.. You need your Acrobat 2017 serial number to complete the installation (For other download and installation related help, click the appropriate link above.. It has convenient reading modes, including night Allows you to leave notes, set hot bookmarks on important pages.. And now, it's connected to the Adobe Document Cloud – making it easier than ever to work across computers and mobile devices. A special feature of this PDF reader is copying text and graphics contents in any selected region in any PDF page is easy with a few mouse clicks. Office for mac 2011 upgrade For release notes for Office 2016 for Mac releases prior to September 2018, see.. Note: If you have already installed Acrobat, choose Help > Check For Updates, to update to the latest version.. Adobe Acrobat Pro Dc Free Download For Windows 10STORE AND SHARE • Sign up and verify your account to get 500 MB of free space.. Or, see Find your serial number To download the Acrobat installer, click the appropriate download link below.. You can create link to another page in the document, or to an outside website - Add stamps on your document.. 12 and above) (728 MB, Multilingual zip file installer\*) (667 MB, Multilingual installer\*) For Mac OS (v10.. You can free download Adobe Acrobat official latest version for Windows 10 in English.. For release information for Office for Mac., which is the version that comes with Office 365 subscriptions, see the and for Office for Mac.. featured PDF viewer used to open, read, view, review, and print Adobe PDF files.. Adobe Acrobat Reader DC. - Japanese interface is now available \* Improvements - Fixed the issue where highlighter and add links features are disabled on touch screen.. • Freehand-writing and drawing with Window Ink Workspace • Call up a digital ruler to draw straight lines.. If your 2nd license is for a mac, Downloadable installation files available: Captivate:.. • Unlimited multi-tab reader • Night mode or reading mode • 1TB Kdan Cloud storage space to store and sync files across platforms and devices with ease.. PDF became the file format of choice for businesses thanks to its cross platform flexibility and security capabilities.. Create amazing videos with the power of Premiere Rush.. )Note: Speed business processes and let employees work anywhere with all-new Adobe Acrobat DC products and Adobe Document Cloud.. • Convert PDF files to Microsoft Word, Excel, PowerPoint, and other popular formats.. Universal tool for working with PDF-documents, convenient reading modes, including night.. Office 2019 for Mac is the most current version that's available as a one-time purchase.. Free Adobe Acrobat Free Download For Windows 10Adobe Acrobat Free Download For Windows 10Adobe Acrobat Pdf Free Download For Windows 10Adobe Acrobat Pdf Free Download For Windows 10Adobe Acrobat for Windows 10-A universal tool for working with PDFdocuments.. Download and play these top free PC Games, Laptop Games, Desktop Games, Tablet Games, Mac Games, Tablet Games, Mac Games, Tablet Games, Mac Games, Desktop Games, Tablet Games, Mac Games, Desktop Games, Desktop Games, De with the PDF file type on your system.. • Create folders for easy file management • Quickly access the files recently opened.. Convert PDF to TXT, BMP, JPG, GIF, PNG, WMF, EMF, EPS, TIFF with this lightweight yet full-featured free PDF viewer.. • Freehand-writing and drawing with Window Ink Workspace • Call up a digital ruler to draw straight lines.. • Send download links to share files easily IN-APP PURCHASE • Convert and fax files online with purchase of credits.. \* Interface optimization - Easier access to print function 1 8 0 \* NEW FEATURE - Open more PDF documents at once! 1.. • Get access to premium features in PDF Reader across all smart devices and PC, including Windows, iOS, Android, and Mac, with Document 365 subscription.. Can create PDF documents from web pages To do this, simply insert a link to the site, which must be translated into an offline version.. Adobe Acrobat Pro Free Download For Windows 10 64 BitSTORE AND SHARE • Sign up and verify your account to get 500 MB of free space.. • Will this Adobe Reader download work on Windows 10? The free Adobe Reader download for PC works on Windows 10 64 and 32 bits operating systems.. Offline Installers (All Languages) Download Adobe Acrobat Reader DC 18 PC Games Free Download Full Vesion For Windows 7,8,10,XP,Vista and Mac. 0 10 is used for PDF files to open, edit and read them It is a free software and very compatible Reader as it contains many advanced tools in it.. com/KdanPDFReader PDF Reader by Kdan Mobile, one of the world's most popular PDF reader apps, not only enables you to read, annotate, and share Adobe Acrobat PDF documents right on your PC, tablets, and smartphones, also provides a brand new freehand drawing and writing experience! Key Features VIEW • Fast and stable rendering.. General Publisher Publisher Misleading - do not bother This came up under a search for 'Free' pdf editing.. We value your feedback Adobe Acrobat Dc Free Download For Windows 10Please contact us directly at appservice@kdanmobile.. You can read your PDF document in the way just as you show your Microsoft PowerPoint slides.. MANAGE • Manage BOTA (bookmark, outline, thumbnail, and annotation) • Export, share, and print PDF documents.. Adobe Acrobat Reader FREE- On the App Store Adobe is changing the world through digital experiences.. And now, it's connected to the Adobe Document Cloud – making it easier than ever to work across computers and mobile devices.. The sosftware supports zoom in and zoom out, page rotation, and PDF slide show, and it can be added to Windows 10 as a built-in PDF browser.. PDF Reader for Windows 10 is not a Metro UI application, instead, it is written in high performance native code, and therefore you don't have to switch from your classic Windows Desktop to the Metro UI when you open or view a PDF document anywhere on your Desktop, in your Library, or from your My Documents folder.. • Select 'Adobe Reader' and right click, then select Uninstall/Change • Click 'Yes' to confirm the uninstallation.. Start free trial To find serial numbers for your registered products, sign in to your Adobe ID account. e10c415e6f